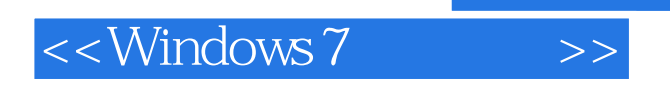

<<Windows 7

- 13 ISBN 9787302214236
- 10 ISBN 7302214239

出版时间:2009-11

页数:538

PDF

更多资源请访问:http://www.tushu007.com

, tushu007.com

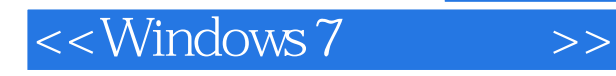

### , tushu007.com

这样,我才能跨过——这黎明黄昏,黄昏黎明,春夏秋冬,秋冬春夏的茫茫的时间的大海啊。 ——艾青时间在流逝,技术也在迅猛发展。  $NET$  $\mathbf{W}\mathbf{e}\mathbf{b}$ Visual Studio IT Pro

 $NET$  and  $NET$ 

 $2002$ 

 $NET$ 

 $2005$ 

 $5$ 

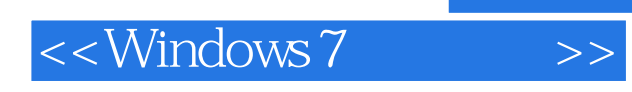

#### $W$ indows 7 and  $T$ CP/IP

Windows<br> $1\quad 5$ 17<sub>15</sub> WindowsVista 6 11 12 17

windows windows windows windows windows windows windows windows windows windows windows windows windows windows Windows Vista

, tushu007.com

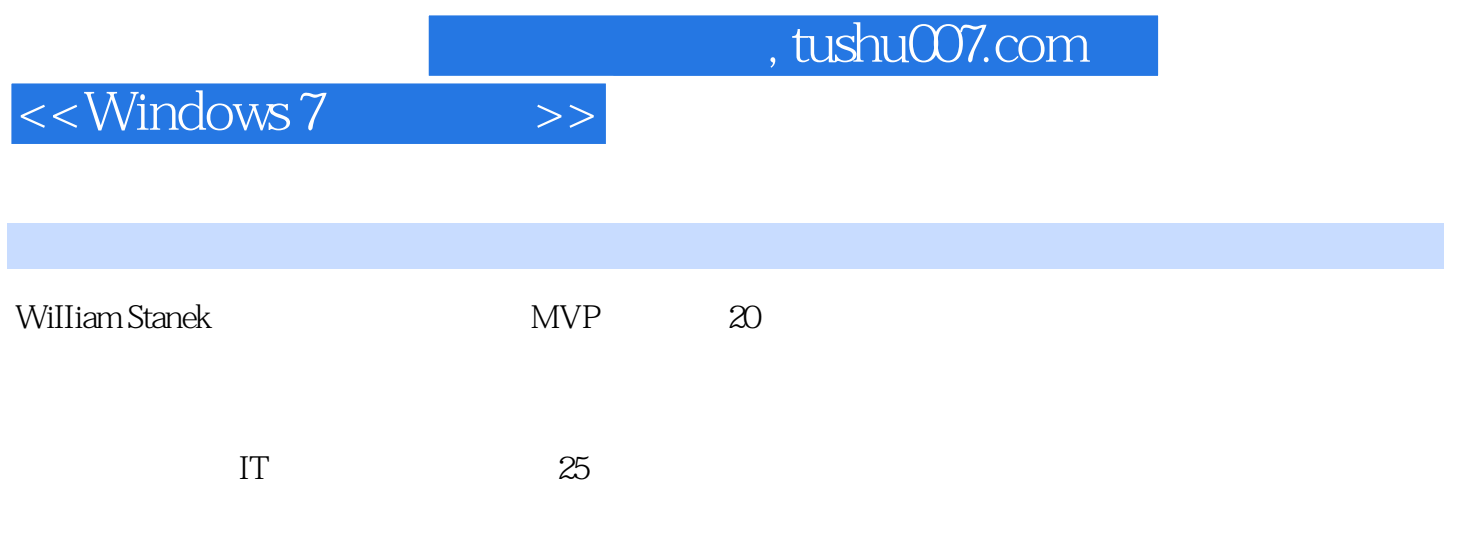

# $\vert$  <<Windows 7

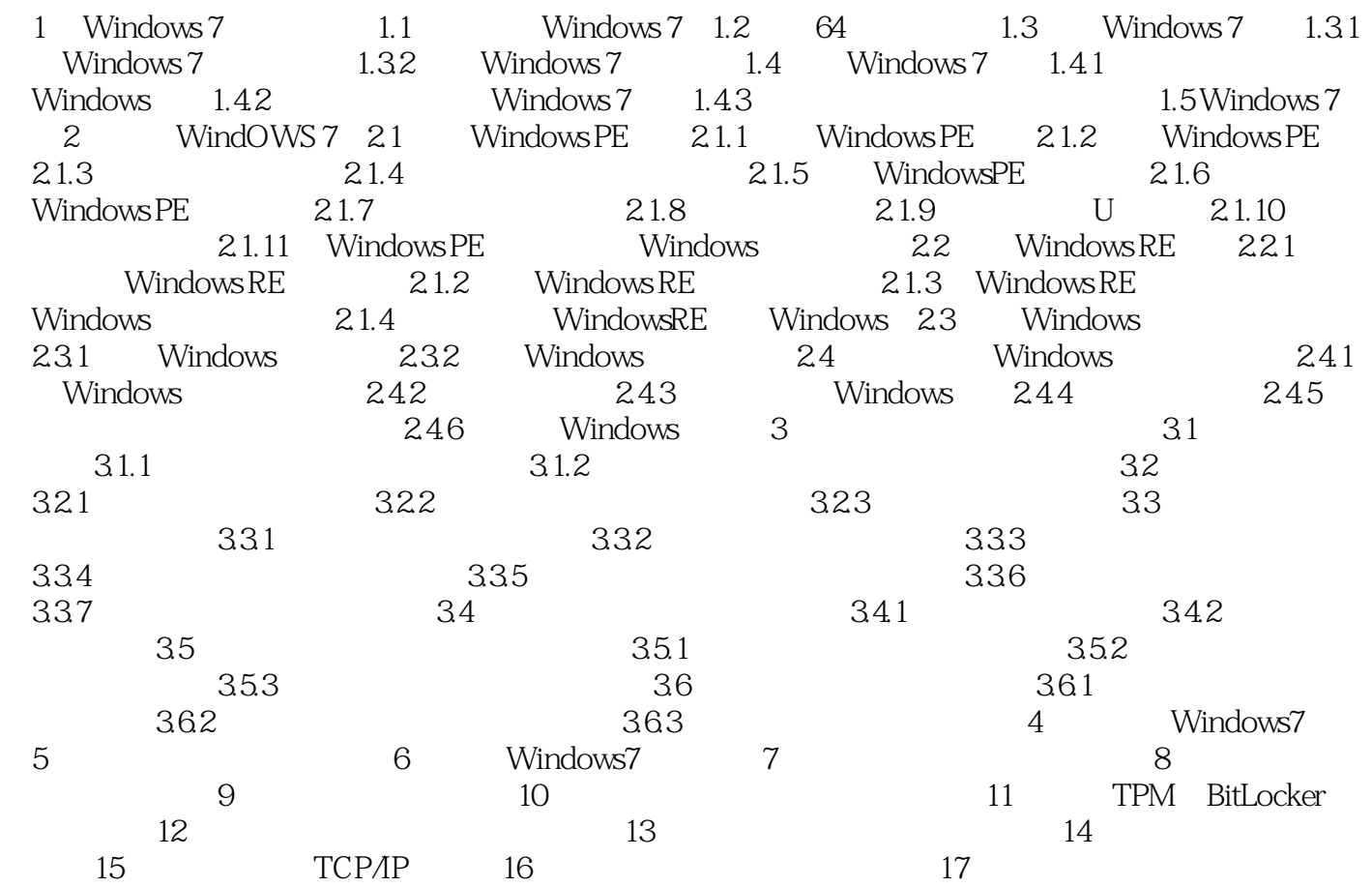

#### , tushu007.com

## $\le$ <Windows 7

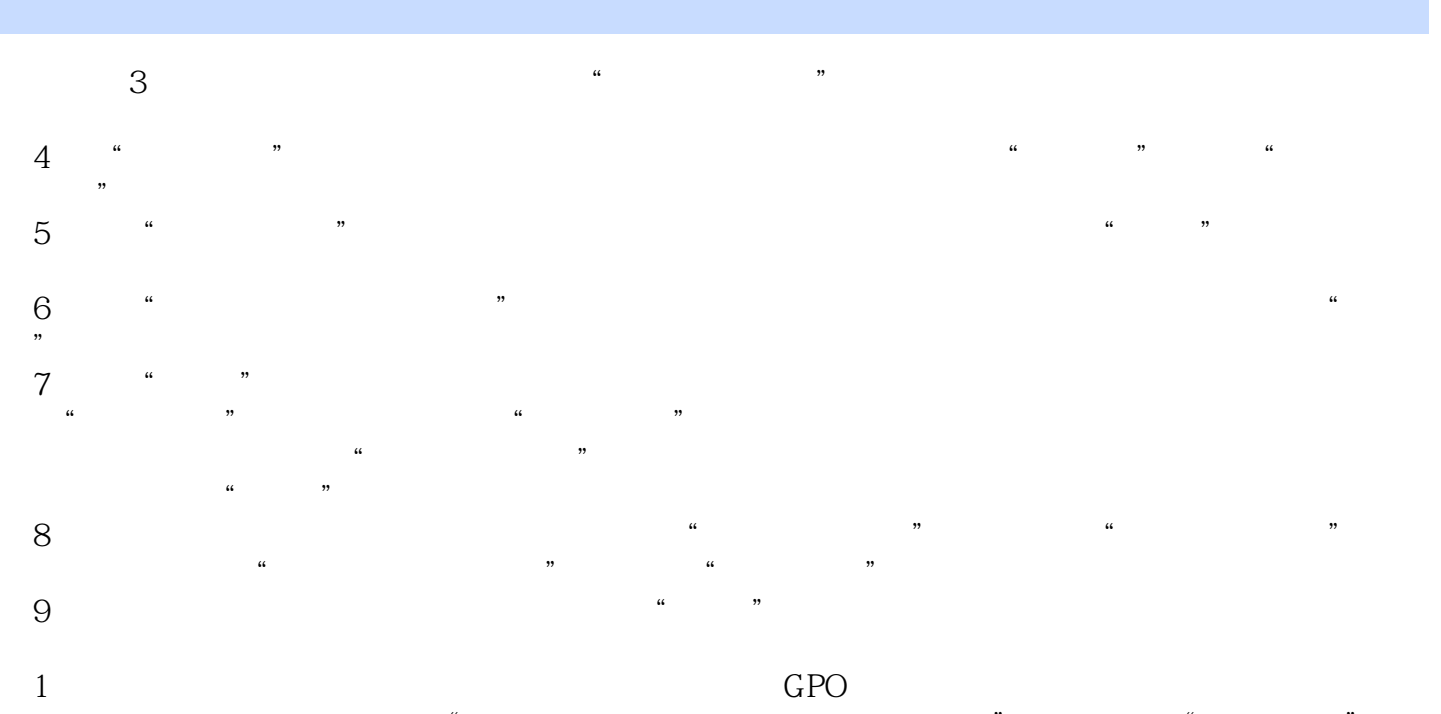

 $\frac{1}{2}$  , and  $\frac{1}{2}$  , and  $\frac{1}{2}$  , and  $\frac{1}{2}$  , and  $\frac{1}{2}$  , and  $\frac{1}{2}$  , and  $\frac{1}{2}$  , and  $\frac{1}{2}$  , and  $\frac{1}{2}$  , and  $\frac{1}{2}$  , and  $\frac{1}{2}$  , and  $\frac{1}{2}$  , and  $\frac{1}{2}$  , and  $\frac{1}{2}$  , a  $\frac{1}{2}$  , and  $\frac{1}{2}$  , and  $\frac{1}{2}$  , and  $\frac{1}{2}$  , and  $\frac{1}{2}$  , and  $\frac{1}{2}$  , and  $\frac{1}{2}$  , and  $\frac{1}{2}$  , and  $\frac{1}{2}$  , and  $\frac{1}{2}$  , and  $\frac{1}{2}$  , and  $\frac{1}{2}$  , and  $\frac{1}{2}$  , and  $\frac{1}{2}$  , a

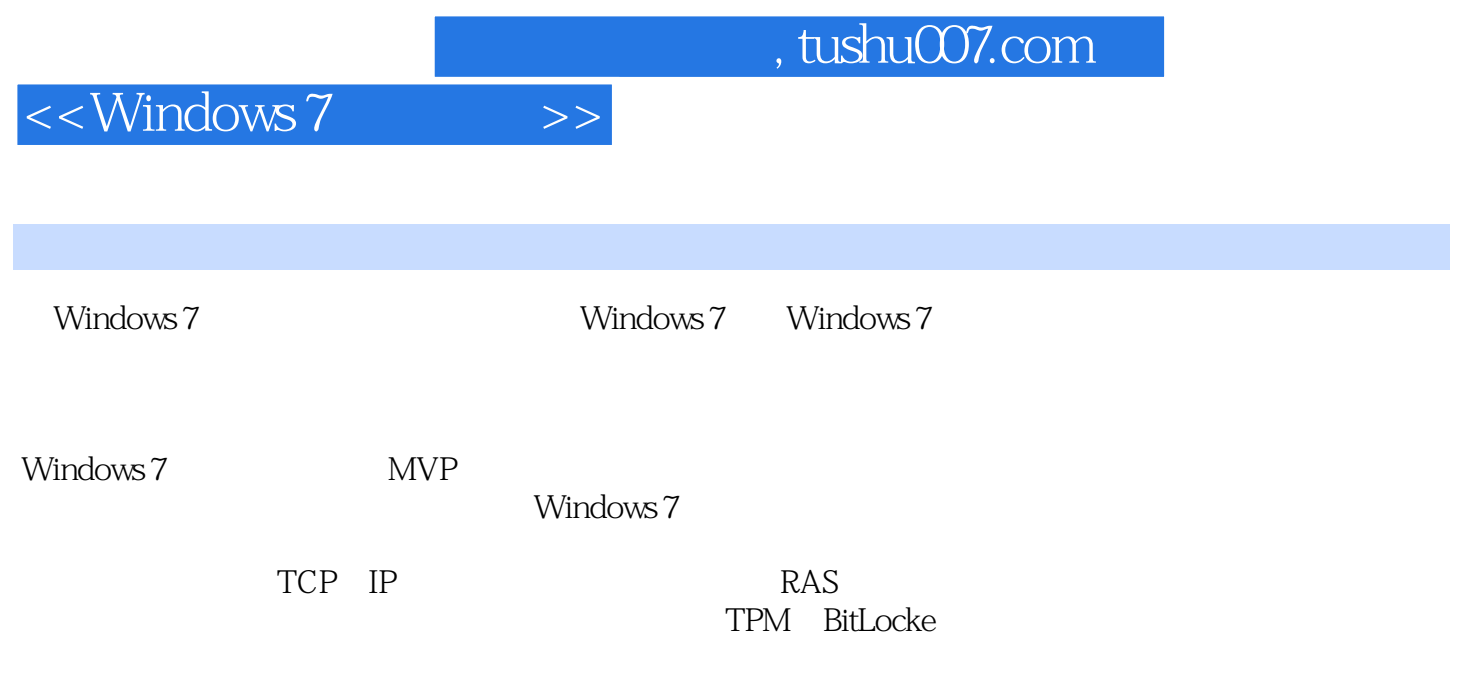

 $\mathcal{O}(\frac{1}{\epsilon})$ 

 $EbOII((\t)$ 

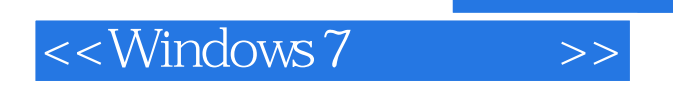

本站所提供下载的PDF图书仅提供预览和简介,请支持正版图书。

更多资源请访问:http://www.tushu007.com

 $,$  tushu007.com